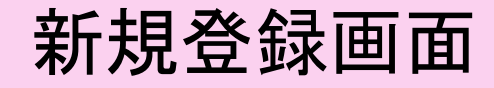

#### 新規申込

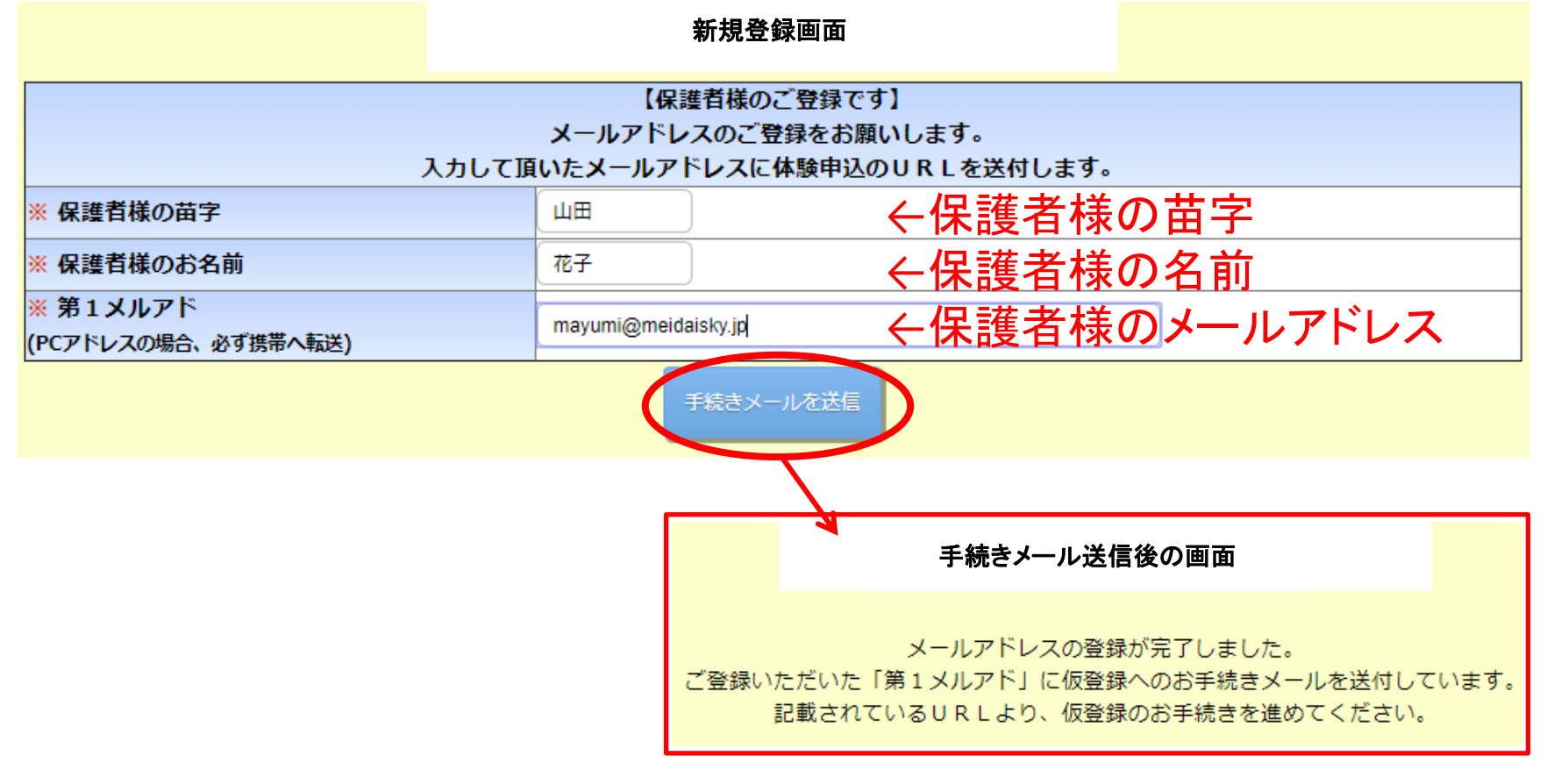

メールが届かない場合は「o-za.jp」のドメイン解除が必要になります。

#### 新規申込

【試験環境3】仮メールアドレス登録 Σ 受信トレイ×

 $O$  z a <info@o-za.jp>

To mayumi -

仮メールアドレス登録

山田 花子 様

以下のURLよりアクセスしてください。

https://www.anyschool.jp/OzaTestC3/TempEntryEdit.aspx?hash=6422927163111

【注意】 URLは2019/06/27 17:31まで有効です。

-----------------------------------

このメールのご返信は【b@meidaisky.jp】まで、 「必ず本文と共に」ご返信くださいませ。 尚、このメールに別件にてご返信いただいても お答えできませんのでご了承ください。 その場合のお答えお問い合わせは 本部 (0561-54-4449) までお電話ください。 尚、このメールに心当たりのない場合は必ずご連絡ください。

名大SKYグループ本部事務局 0561-54-4449

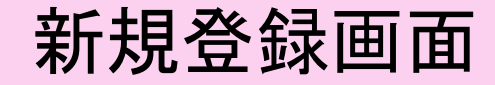

#### 新規申込

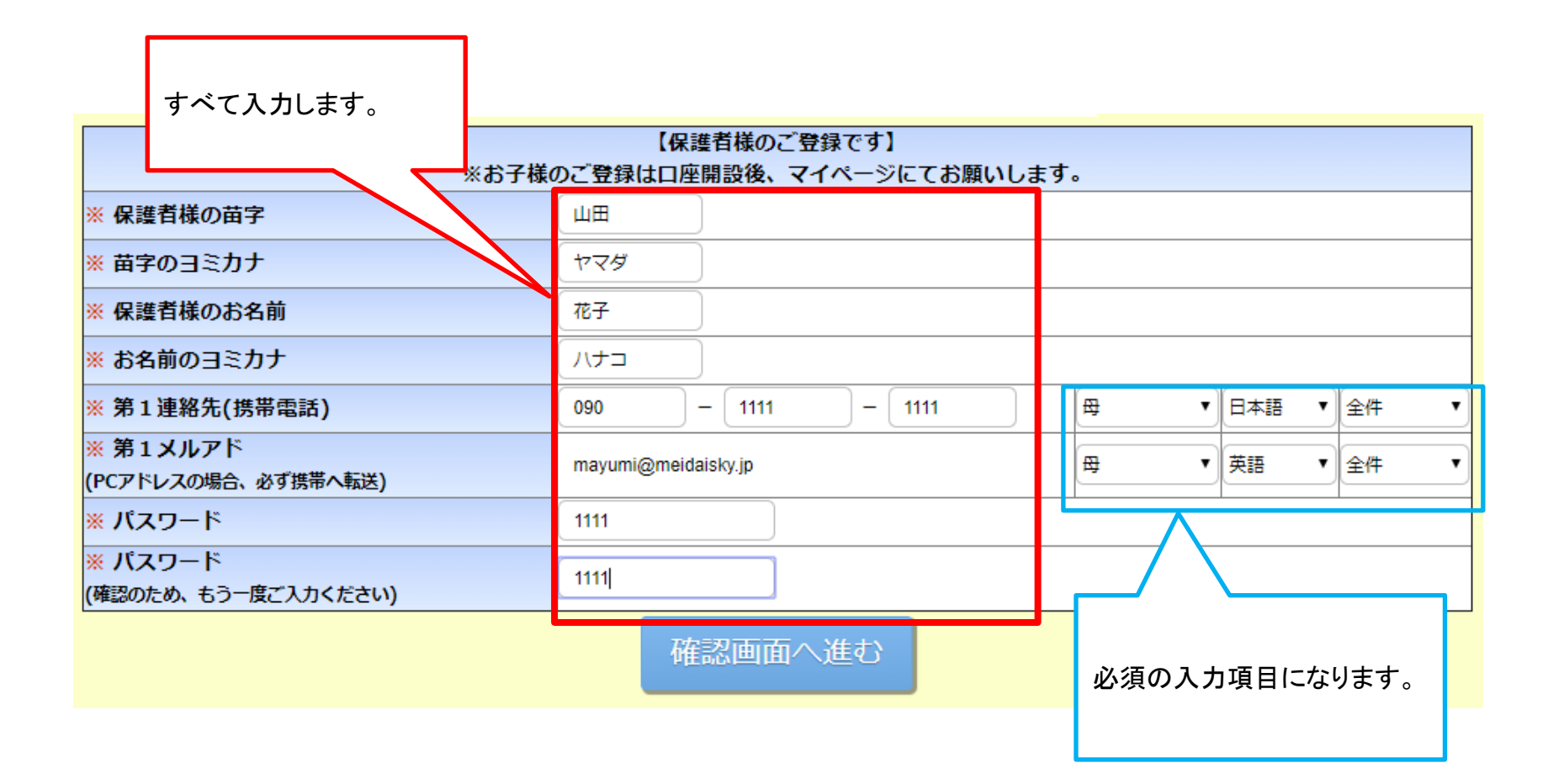

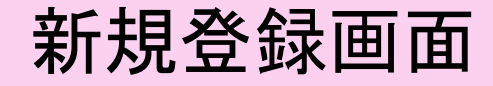

## 新規申込

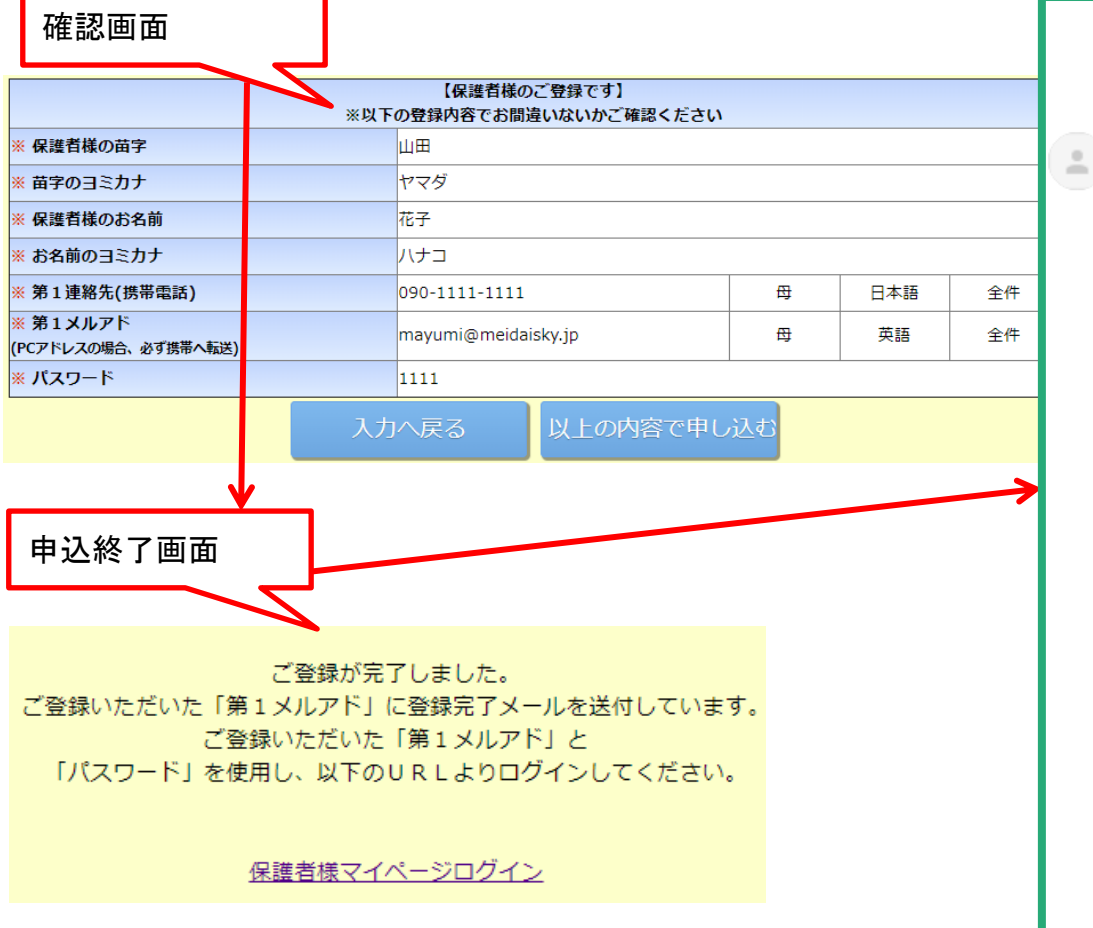

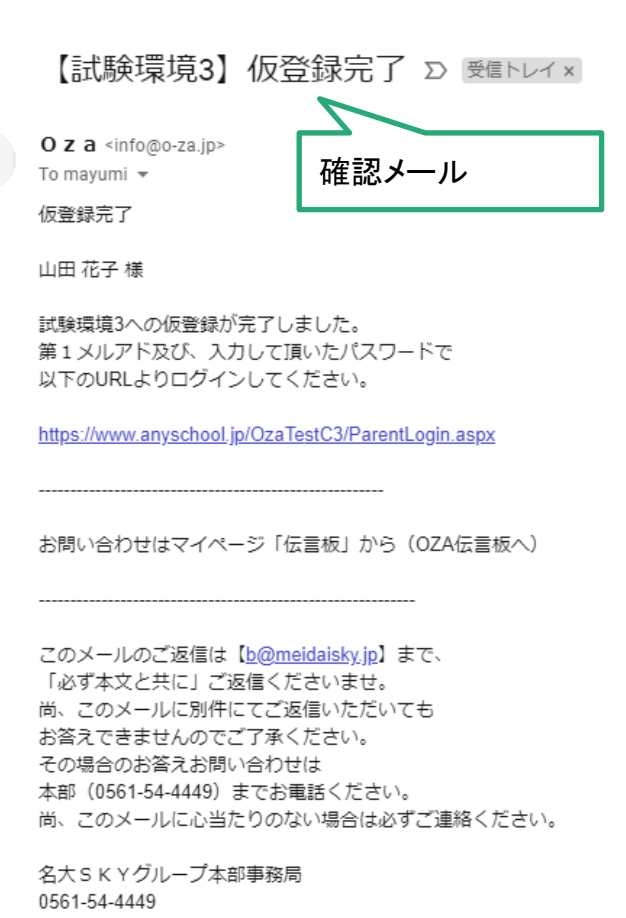

## 新規申込

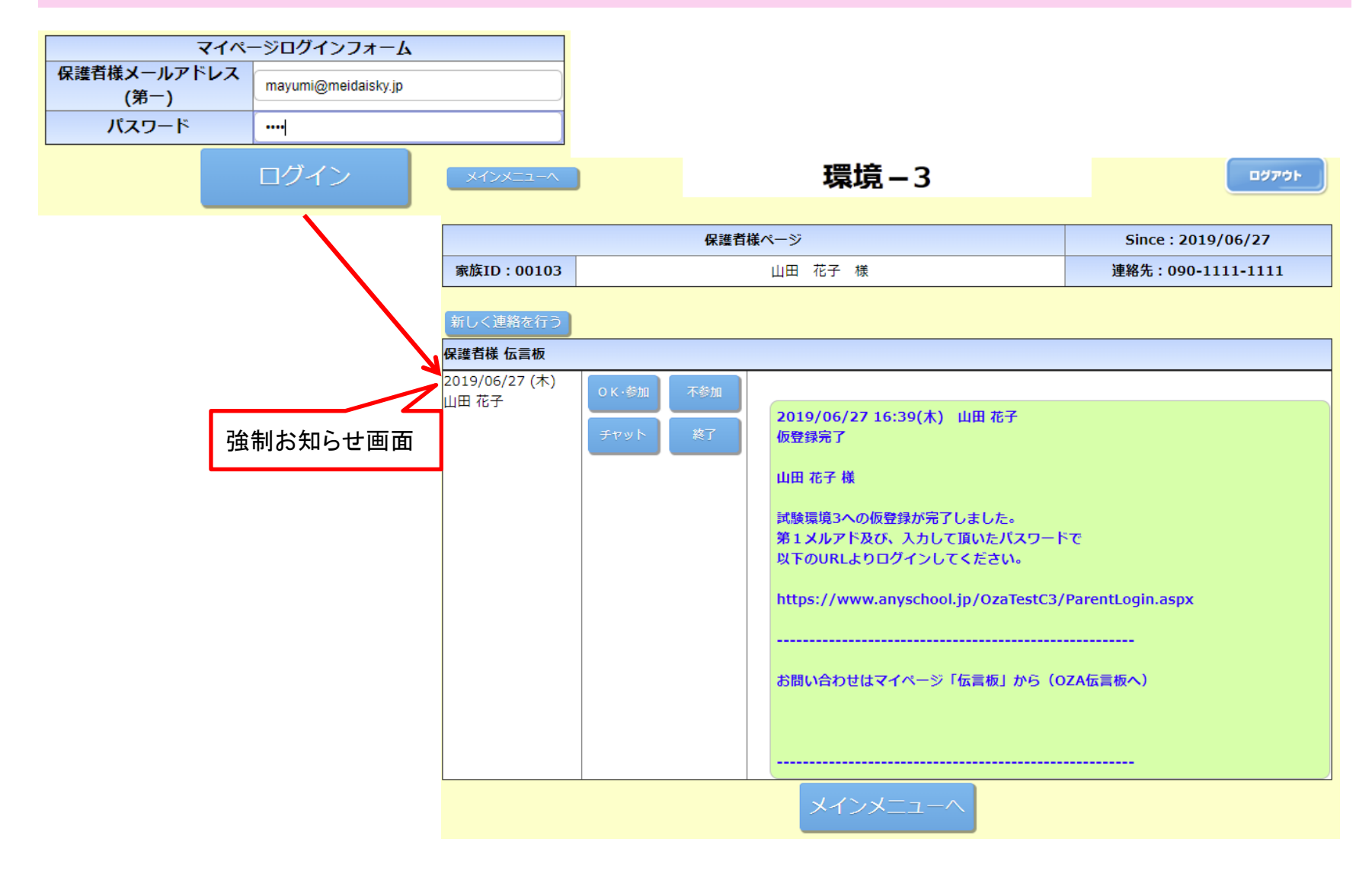

#### 新規申込(仮申込終了後の画面)※料金が発生しない事を表記しています。

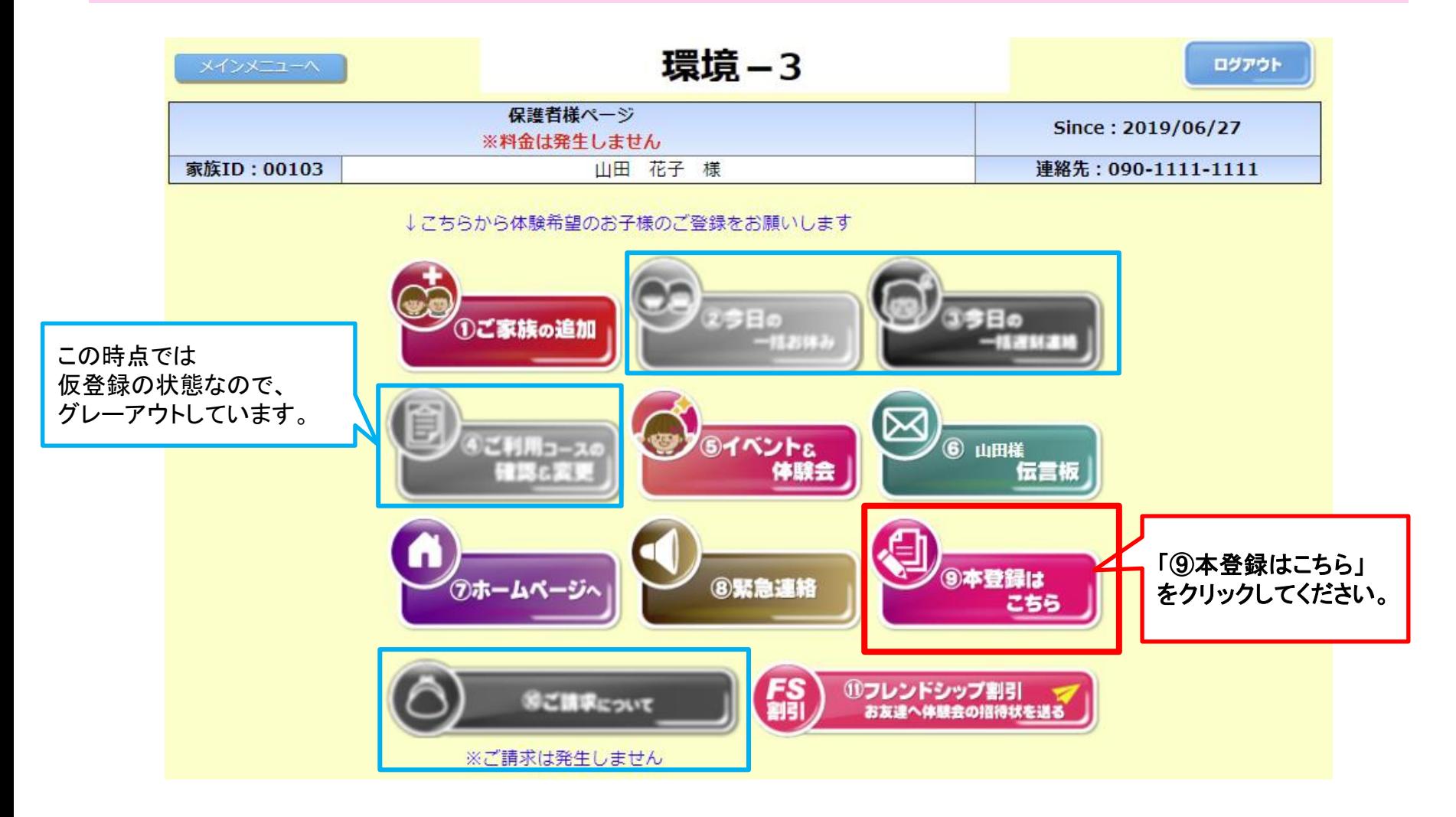

#### 詳細の申込画面になります。

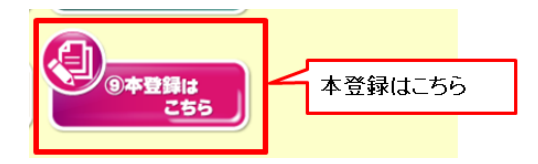

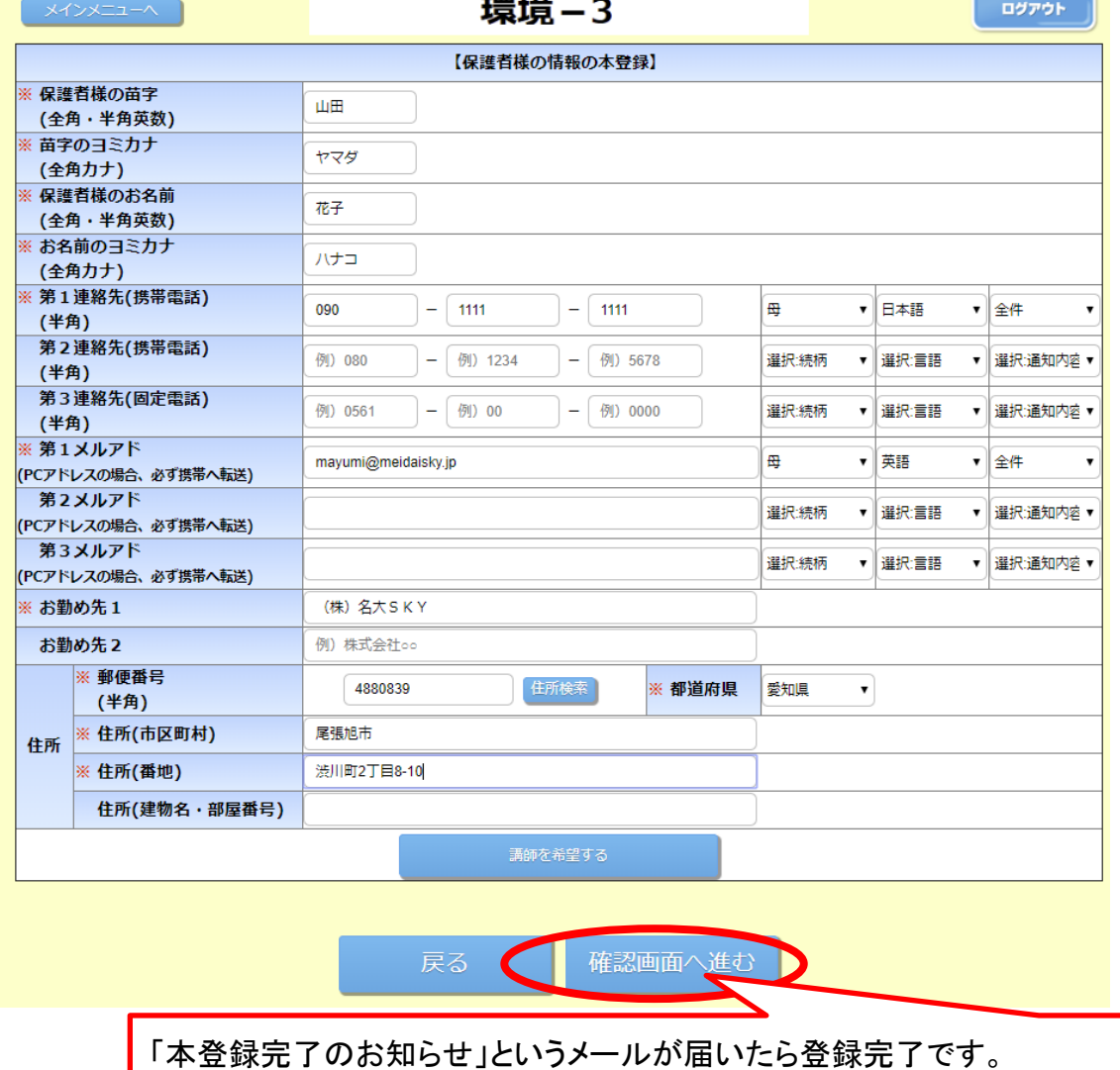